## [Telefon-PIN ändern](https://wiki.ucware.com/benutzerhandbuch/anmeldung/pin)

[install\\_nativ](https://wiki.ucware.com/benutzerhandbuch/anmeldung/install_nativ)

[Anmelden \(nativ\)](https://wiki.ucware.com/benutzerhandbuch/anmeldung/login_nativ)

[Anmelden \(Browser\)](https://wiki.ucware.com/benutzerhandbuch/anmeldung/login_browser)

[Client-Passwort ändern](https://wiki.ucware.com/benutzerhandbuch/anmeldung/passwort)

**Anmelde-Optionen**

From: <https://wiki.ucware.com/> - **UCware-Dokumentation**

Permanent link: **<https://wiki.ucware.com/benutzerhandbuch/anmeldung/sitemap?rev=1650465077>**

Last update: **18.03.2023 14:47**

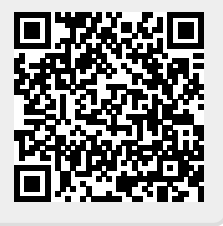